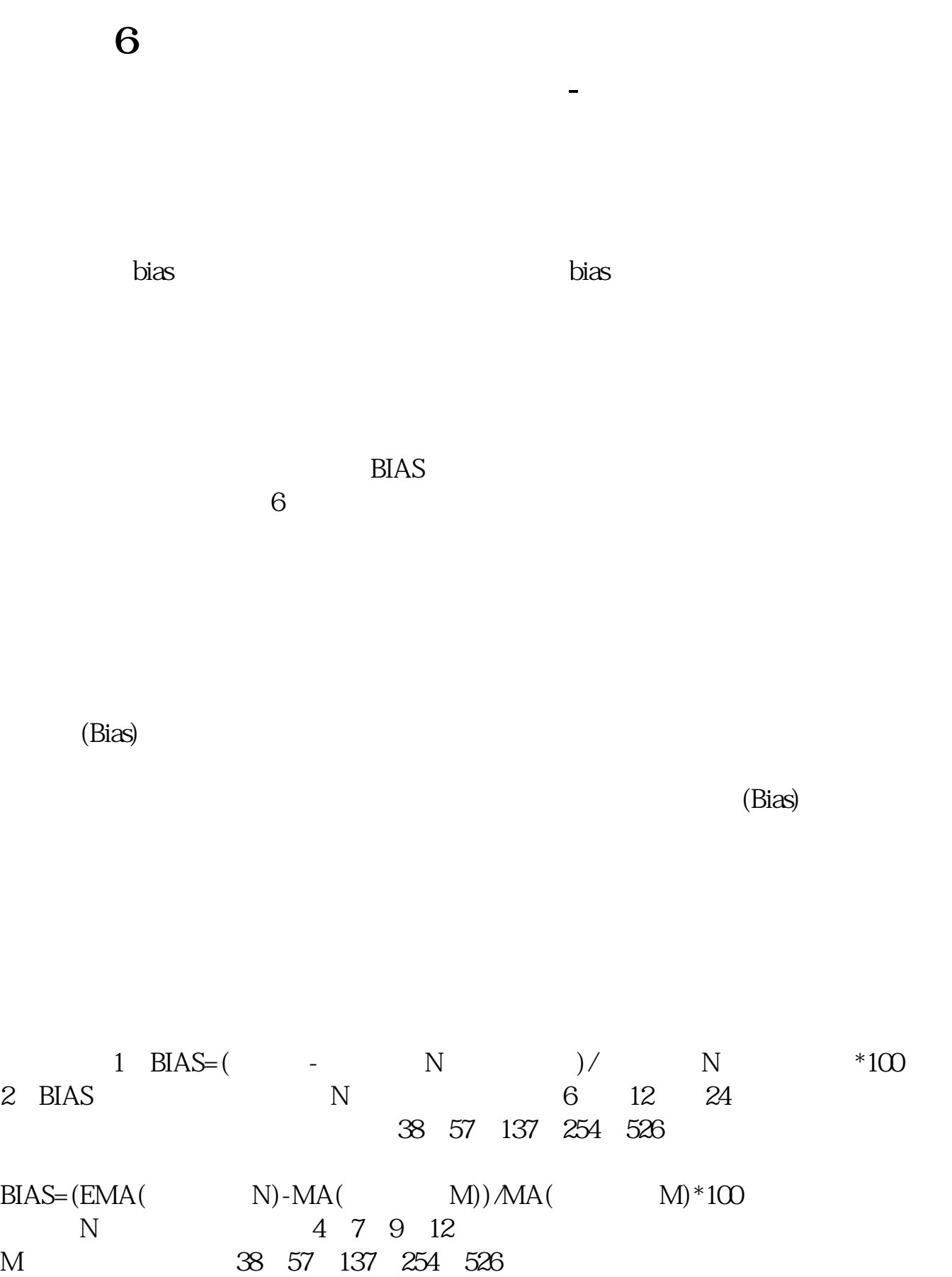

## **BIAS**

 $BIAS$ 

, bias, and the bias, bias, and the bias, bias, bias, bias, bias, bias, bias, bias, bias, bias, bias, bias, bias, bias, bias, bias, bias, bias, bias, bias, bias, bias, bias, bias, bias, bias, bias, bias, bias, bias, bias,

**HAS(6,-3,3,12,24)** 

 $(bias)$ 

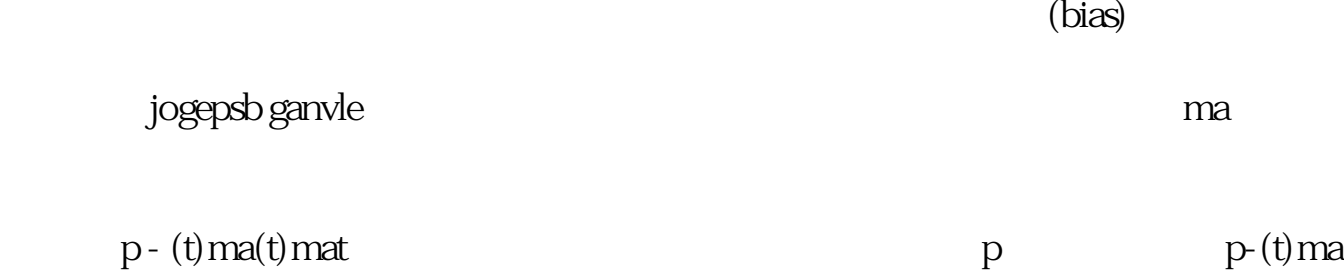

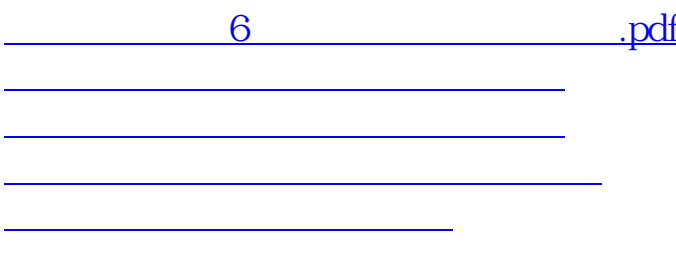

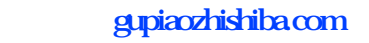

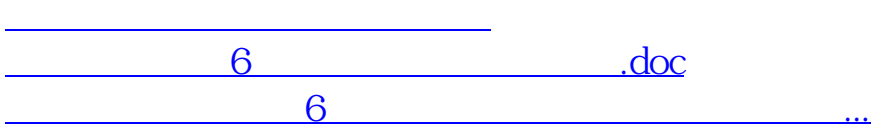

<https://www.gupiaozhishiba.com/chapter/26358623.html>